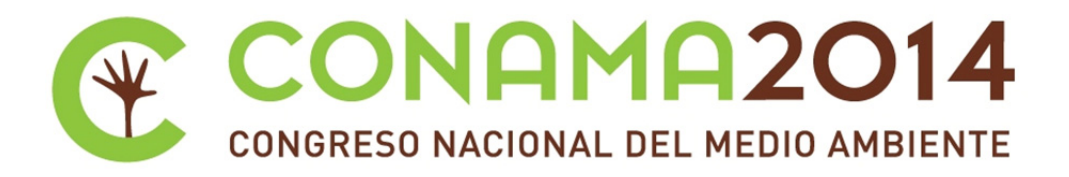

# **Hoja de ruta para la restauración ecológica de una cantera**

**Autor: Santiago Sardinero**

**Institución: Universidad de Castilla‐La Mancha**

**Otros autores: Santiago Sardinero (Universidad de Castilla‐La Mancha); Mª del Carmen Garro (Universidad de Castilla‐La Mancha); Javier de la Fuente (Universidad de Castilla‐La Mancha); Federico Fernández (Universidad de Castilla‐La Mancha); Pilar Gegúndez (LAFARGE); Tamara Guzmán (LAFARGE); Fernando Púa (LAFARGE)**

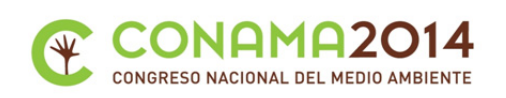

# **Resumen**

El mundo empresarial y la biodiversidad están estrechamente relacionados. A pesar de que la mayor atención podría centrarse en los impactos potenciales de las actividades empresariales sobre la biodiversidad, la mayoría de las empresas dependen de forma indirecta a su vez de la biodiversidad. Por ello es clave que las empresas incluyan en sus políticas y en la toma de decisiones este concepto, haciendo compatible este vínculo entre empresa y biodiversidad.

Las actividades mineras a cielo abierto provocan una serie de impactos que, en algunos casos, son críticos para la conservación del medio ambiente y del desarrollo socioeconómico favorable para la población. Para garantizar que el proceso de restauración ecológica se desarrolle con éxito, es necesario elaborar una hoja de ruta que contemple los aspectos y acciones que aseguren la recuperación del entorno.

Planificar una restauración ambientalmente adecuada requiere conocer la dinámica natural y las características estructurales de la vegetación. Para ello es necesario llevar a cabo un inventario ambiental de la zona de estudio que permita conocer los componentes básicos del territorio para posteriormente diseñar adecuadamente las labores de restauración, teniendo siempre presente la sucesión vegetal natural de la cantera.

El estudio de la vegetación permite conocer las especies facilitadoras y restauradoras existentes que mejoran el asentamiento de otras especies de interés, así como especies que presentan algún grado de protección que pueden tener su nicho ecológico en el área de estudio, cuyas comunidades vegetales en su conjunto crean arquitectura de paisaje y aumentan la biodiverdidad.

En la cantera de Yepes-Ciruelos (Toledo) perteneciente al Grupo Lafarge España, se está llevando a cabo el seguimiento de la restauración ambiental. Dentro de las tareas de restauración se han establecido una serie de parcelas experimentales con ejemplares de Vella pseudocytisus subsp. pseudocytisus, Ephedra fragilis, Ephedra nebrodensis, Quercus rotundifolia y Thymus vulgaris, con las cuales se pretende analizar la influencia de factores como la herbivoría, el déficit hídrico de la época estival, la orientación y las heladas invernales, en la supervivencia, crecimiento y desarrollo de estas especies en el área de estudio.

La información aportada por los seguimientos constituye verdaderas lecciones de restauración para conseguir las mejores tasas de superviviencia en distintos ambientes, orientaciones, condiciones de estío, condiciones de competencia o simbiosis de especies, tipo de viverismo... Lo aprendido a lo largo de esta hoja de ruta se aplica para el incremento de la biodiversidad en el paisaje final.

**Palabras clave:** Restauración ecológica, minería, especies facilitadoras, arquitectura de paisaje, sucesión vegetal natural, inventario ambiental, especies nativas, especies protegidas, biodiversidad.

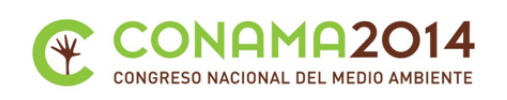

# **INTRODUCCIÓN**

La existencia de una gran diversidad de seres vivos, de interacciones entre ellos y con el el medio en el que viven, han hecho de la Tierra un lugar habitable para los seres humanos. Las empresas están cada día más concienciadas en que deben promover la biodiversidad en sus actividades económicas. Las actividades mineras a cielo abierto provocan una serie de impactos que pueden incidir en el medio ambiente así como en el desarrollo socioeconómico de la población (Starke 2006, Aronson, Milton & Blignaut 2007).

Lafarge posee canteras a lo largo del mundo, desarrollando su actividad dentro de una política ambiental comprometida con el medio ambiente. Desde el año 2000 es "Socio para la Conservación" ("Conservation Partner") de la ONG WWF. Uno de los principales compromisos de este acuerdo, es la promoción de la biodiversidad en los trabajos de restauración de sus canteras. Lafarge España posee terrenos en los que ha cesado la actividad minera en una cantera caliza en Yepes-Ciruelos (Toledo). El bioclima es mesomediterráneo superior, seco inferior. Para estos terrenos, mediante un convenio de colaboración con la Universidad de Castilla-La Mancha (UCLM), se ha realizado un plan de restauración ecológica basado en la promoción de los procesos de sucesión natural y la revegetación con especies de los ecosistemas presentes en la cantera y su entorno regional.

Planificar una restauración ambientalmente adecuada requiere conocer la dinámica natural y las características estructurales de la vegetación (Walker, Walker & Hobbs 2007). Para ello es necesario llevar a cabo un inventario ambiental del área de estudio que permita conocer los componentes básicos del territorio para posteriormente diseñar adecuadamente las labores de restauración. Para garantizar que el proceso de restauración ecológica se desarrolle con éxito, es necesario elaborar una hoja de ruta que contemple los aspectos y acciones que aseguren la recuperación del entorno (Falk, Palmer & Zedler 2006, Clewell & Aronson 2007, Bainbridge 2007).

# **PLANIFICACIÓN DEL PROYECTO DE RESTAURACIÓN ECOLÓGICA**

# **Realización del inventario ambiental**

# *Elaborar un catálogo florístico*

Para realizar un proyecto de restauración ecológica es necesario conocer las especies de plantas que habitan en el área de estudio y su entorno regional. Para realizar esta tarea es necesario recoger dichas plantas, identificarlas utilizando la bibliografía apropiada y elaborar un catálogo florístico.

# *Clasificar los tipos de vegetación*

Además, es necesario conocer los tipos de vegetación presentes en el área de estudio y su entorno regional. Esta tarea se lleva a cabo mediante muestreos representativos de la vegetación existente, análisis de los datos resultantes y clasificación de la vegetación en tipos (Sardinero *et al*. 2005). La restauración de estos tipos de vegetación será uno de los objetivos fundamentales del proyecto.

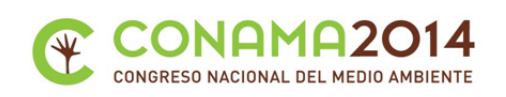

# *Cartografiar los tipos de vegetación*

Los tipos de vegetación resultantes del proceso de clasificación pueden ser agrupados en unidades homogéneas de vegetación y cartografiados a una escala apropiada con objeto de elaborar mapas de recursos naturales en el área de estudio y su entorno regional.

# *Elaborar un modelo de sucesión vegetal*

La sucesión natural es uno de los procesos ecológicos más importantes. Consiste en establecer la secuencia de tipos de vegetación en un lugar a lo largo del tiempo, desde la finalización del proceso de explotación y la aparición de las plantas primocolonizadoras, hasta que se alcanza la vegetación más desarrollada posible.

#### *Valorar cada tipo de vegetación*

Cada especie del catálogo florístico puede ser valorada en función de variables tales como el papel que desempeña en el ecosistema desde un punto de vista estructural y funcional, su grado de amenaza, distribución geográfica y naturalidad (Figura 1). Cada tipo de vegetación puede ser valorado por los atributos de las especies que lo constituyen.

# *Valorar cada área con vegetación homogénea*

Cada área con vegetación homogénea puede ser valorada en función de los tipos de vegetación que presenta, de modo que sea posible calcular índices de biodiversidad de cada parcela con vegetación homogénea.

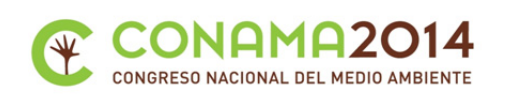

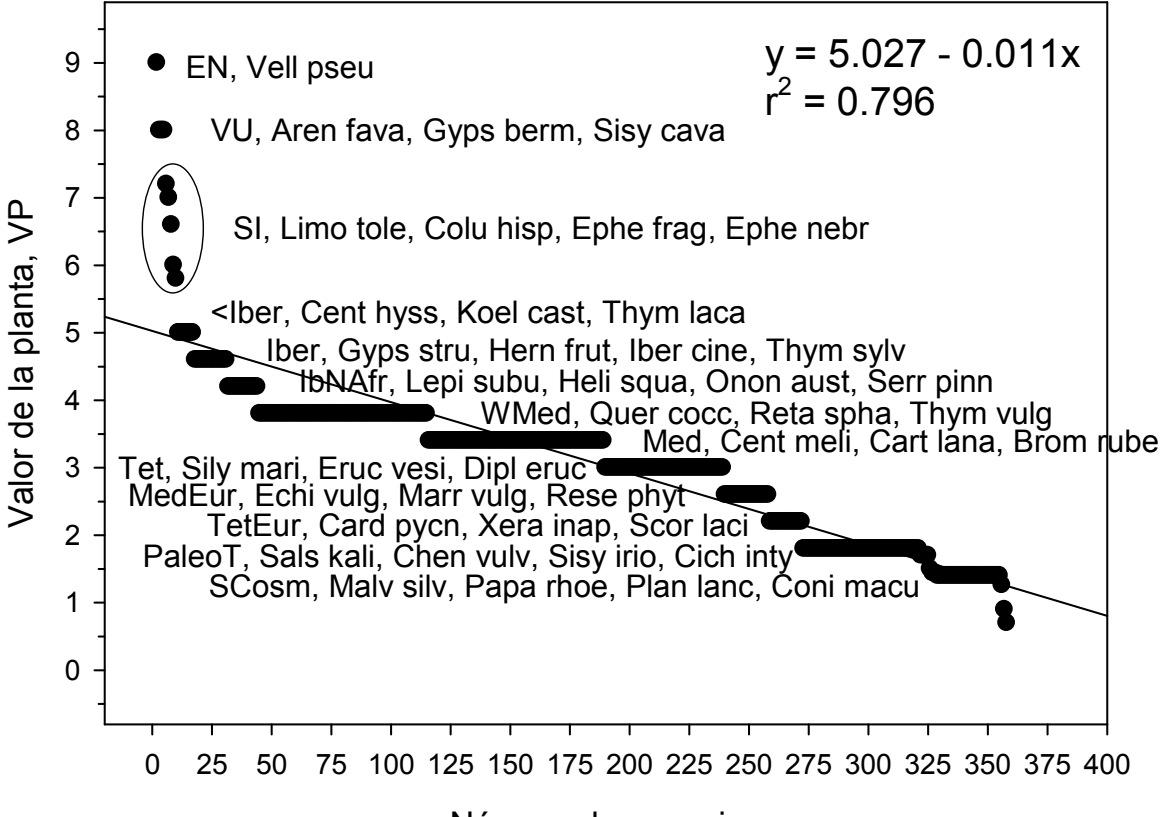

Número de especies

**Figura 1.** Valoración de las plantas del catálogo florístico de la cantera de Yepes-Ciruelos (Toledo) y su entorno regional en función de su vulnerabilidad, distribución geográfica y naturalidad. Tipos de vulnerabilidad considerados: EN – amenazada (endangered), VU – vulnerable, SI – interés especial. Tipos de distribución considerados: <Iber – ibérica restringida, Iber – ibérica, IbNAfr – ibérico-norteafricana, WMed – mediterránea occidental, Med – mediterránea, Tet – tetiana (mediterránea *s.l.*), MedEur – mediterráneoeuropea, TetEur – tetiana-europea, PaleoT – paleotemplada, SCosm – subcosmopolita. Las abreviaturas corresponden a las siguientes especies: *Vella pseudocytisus* subsp*. pseudocytisus, Arenaria favargeri, Gypsophila bermejoi, Sisymbrium cavanillesianum, Limonium toletanum, Colutea hispanica, Ephedra fragilis, Ephedra nebrodensis, Centaurea hyssopifolia*, *Koeleria castellana*, *Thymus lacaitae*, *Gypsophila struthium*, *Herniaria fruticosa*, *Iberis saxatilis* subsp. *cinerea*, *Thymus zygis* subsp. *sylvestris*, *Lepidium subulatum, Helianthemum squamatum, Ononis spinosa* subsp*. australis, Serratula pinnatifida, Quercus coccifera, Retama sphaerocarpa, Thymus vulgaris, Centaurea melitensis, Carthamus lanatus, Bromus rubens, Silybum marianum, Eruca vesicaria, Diplotaxis erucoides, Echium vulgare, Marrubium vulgare, Reseda phyteuma, Carduus pycnocephalus, Xeranthemum inapertum, Scorzonera laciniata, Salsola kali, Chenopodium vulvaria, Sisymbrium irio, Cichorium intybus, Malva sylvestris, Papaver rhoeas, Plantago lanceolata, Conium maculatum*.

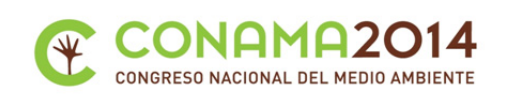

# *Valorar la biodiversidad de la cantera*

La biodiversidad en la cantera depende del valor de cada área con vegetación homogénea. El seguimiento de la evolución de estos índices a lo largo del tiempo en el área de estudio asegurará que el programa de restauración ecológica progresa adecuadamente.

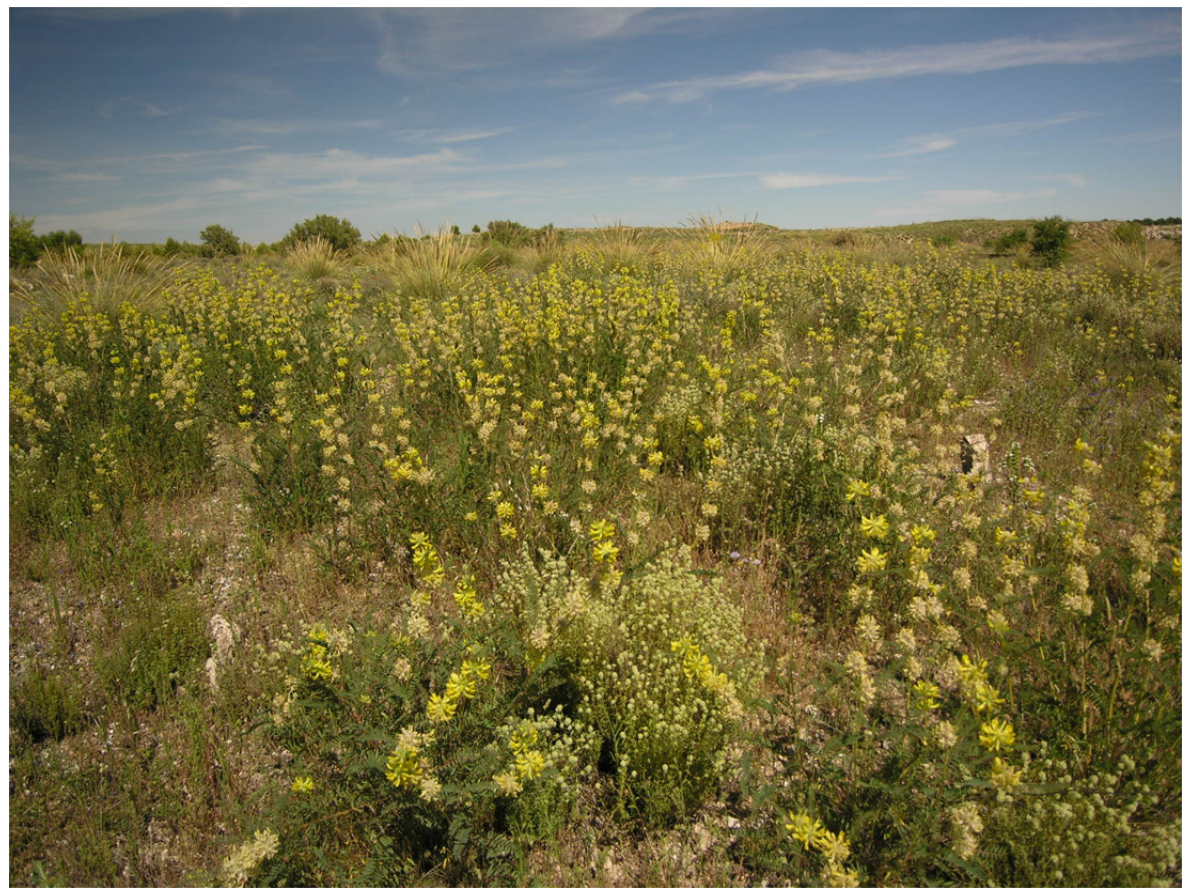

**Figura 2.** *Astragalus alopecuroides* subsp*. alopecuroides* es una planta mediterránea occidental (WMed); (Foto S. Sardinero).

# **Estrategia para aumentar los índices de biodiversidad**

Para que los índices de biodiversidad aumenten a lo largo del tiempo es necesario:

# *Revisar la flora a escala regional*

Mediante la consulta de bases de datos tales como *Anthos* (http://www.anthos.es/), SIVIM (http://www.sivim.info/sivi/), Mapa Forestal de España (http://www.magrama.gob.es), bibliografía botánica como *Flora Iberica* (http://www.floraiberica.org), artículos científicos en revistas botánicas especializadas, tesis doctorales, todo ello complementado con muestreos de campo.

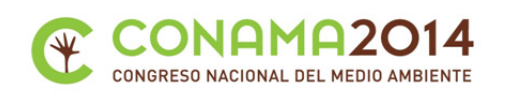

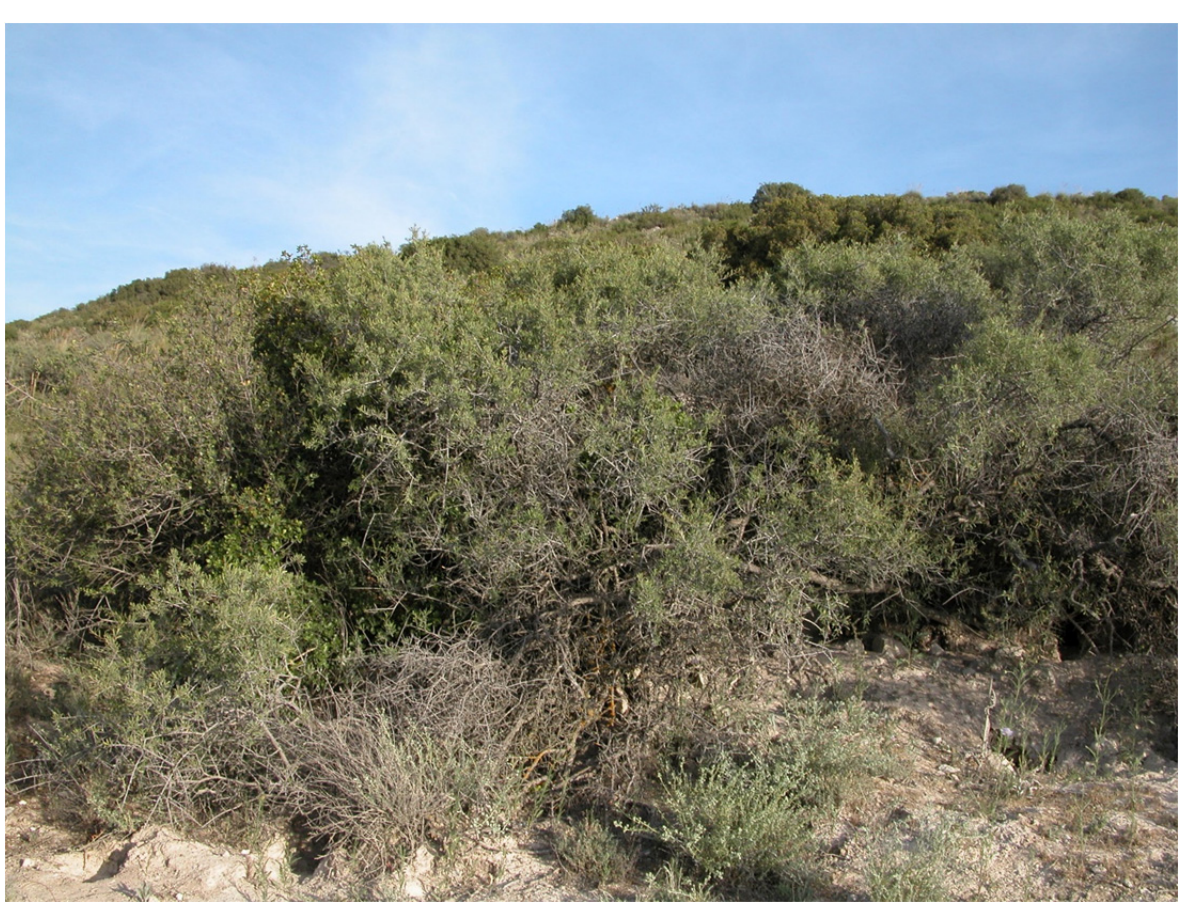

**Figura 3**. La coscoja (*Quercus coccifera*) es una planta mediterránea occidental (WMed) que forma coscojares con espino negro (*Rhamnus lycioides*); (Foto S. Sardinero).

*Construir bases de datos con la distribución de especies interesantes a escala regional*  Toda la información anterior puede ser reunida en ficheros con la localización de individuos o poblaciones que se consideren interesantes por algún motivo.

# *Generar mapas de distribución de especies interesantes a escala regional*

Estas bases de datos pueden representarse en forma de mapas de distribución de especies a escala regional para evaluar datos como frecuencia (número de localidades en las que existe), abundancia (número de individuos por localidad) y vulnerabilidad (riesgo de desaparición).

#### *Realizar Fichas de Síntesis de cada especie considerada interesante*

Toda la información disponible de cada especie considerada interesante puede reunirse en una *Ficha de Síntesis*, donde se especifican los objetivos perseguidos para cada una de ellas.

*Elaborar un calendario de recogida de semillas de las plantas consideradas interesantes* 

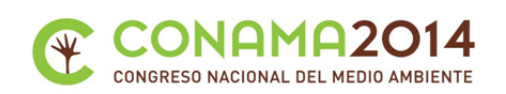

En función de la época de floración y fructificación, es posible elaborar un calendario de recogida de semillas de las plantas consideradas interesantes del catálogo florístico, para su posterior germinación y producción.

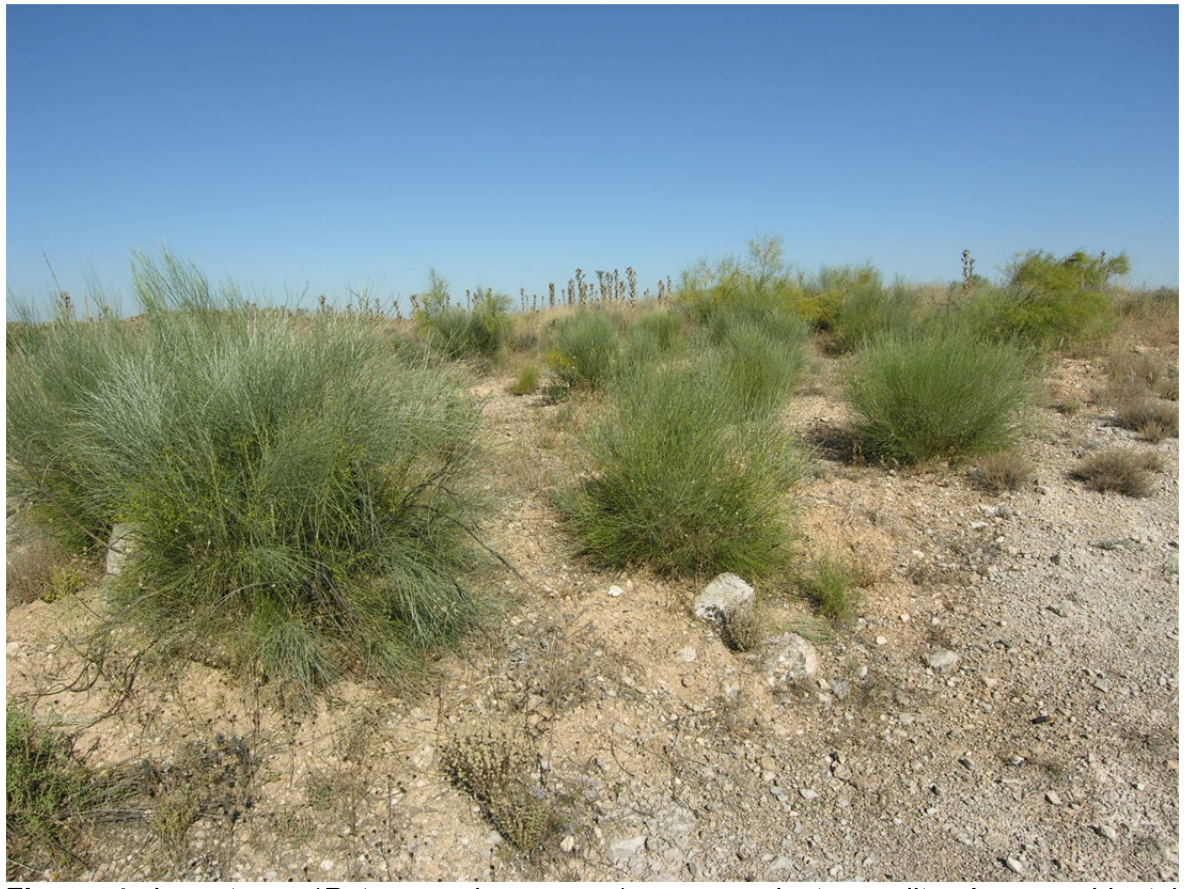

**Figura 4**. La retama (*Retama sphaerocarpa*) es una planta mediterránea occidental (WMed) que forma retamares (Foto S. Sardinero).

*Germinar las semillas y producir las plantas consideradas interesantes del catálogo florístico* 

Puede realizarse en viveros propios, en colaboración con asociaciones ecologistas, contratando viveros especializados, mediante convenios con viveros institucionales.

# *Restaurar con especies y tipos de vegetación naturales*

Puede realizarse mediante plantación de las especies producidas en vivero, trasplantando desde viveros silvestres y dispersando semillas en el lugar a restaurar, acelerando la recuperación del banco de semillas en el suelo.

# *Evaluar la eficiencia de las labores de restauración*

Tras la restauración, es necesario evaluar la supervivencia y asentamiento de las plantas, así como las interacciones (facilitación y competición) con otras plantas.

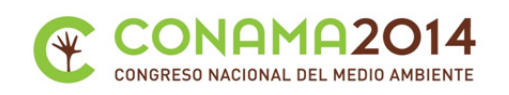

*Elaborar y desarrollar un "Programa de Uso Público y de Educación Ambiental del Plan de Restauración"* 

Los conceptos utilizados durante las labores de investigación y restauración se pueden estructurar en un programa de educación ambiental, que puede ser del interés de las empresas de minería, de la comunidad educativa y de la sociedad en general.

# *Divulgar los resultados*

Los resultados de investigación, restauración y educación ambiental pueden divulgarse mediante la organización de actividades de campo, publicaciones en revistas científicas, divulgativas, libros, informes, páginas web, blogs y otras tecnologías de la información y comunicación, que faciliten la colaboración con otros agentes implicados a escala local, regional, nacional e internacional, tales como empresas mineras, organismos oficiales, universidades y la comunidad educativa desde preescolar hasta postgrado, grupos de desarrollo local, asociaciones ecologistas, viveros especializados en plantas autóctonas y amantes de la naturaleza en general.

# **REFERENCIAS BIBLIOGRÁFICAS**

- Aronson J., Milton S.J. & Blignaut J.N. (eds.). 2007. *Restoring natural capital: science, business, and practice*. Society for Ecological Restoration International. Island Press.
- Bainbridge D.A. 2007. *A Guide for Desert and Dryland Restoration. New Hope for Arid Lands*. Society for Ecological Restoration International. Island Press.
- Clewell A.F. & Aronson J. 2007. *Ecological Restoration: Principles, Values, and Structure of an Emerging Profession*. Society for Ecological Restoration International. Island Press.
- Falk D.A., Palmer M.A., Zedler J.B. 2006. *Foundations of Restoration Ecology*. Society for Ecological Restoration International. Island Press.
- Sardinero S., Fernández-González F., Pérez R., Bouso V. 2005. Sucesión de vegetación post-explotación en la cantera de Lafarge-Asland de Yepes (Toledo). Aplicaciones a los planes de restauración de la vegetación. *Cemento y Hormigón* 880: 48-55.
- Starke L. (ed.). 2006. *Good Practice Guidance for Mining and Biodiversity*. International Council on Mining and Metals, ICMM, 142 pp.
- Walker L.R., Walker J. & Hobbs R.J. (eds.). 2007. *Linking Restoration and Ecological Succession*. Springer Series on Environmental Management. Springer.

# **DIRECCIONES WEB VISITADAS**

Anthos; http://www.anthos.es

Flora Ibérica; http://www.floraiberica.org

Mapa Forestal de España;

http://www.magrama.gob.es/es/biodiversidad/servicios/banco-datosnaturaleza/informacion-disponible/mfe50\_descargas\_ccaa.aspx

SIVIM-Sistema de Información Vegetación Ibero-Macaronésica; http://www.sivim.info/sivi/

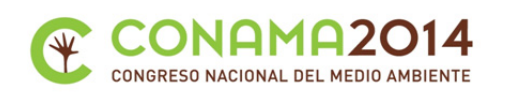

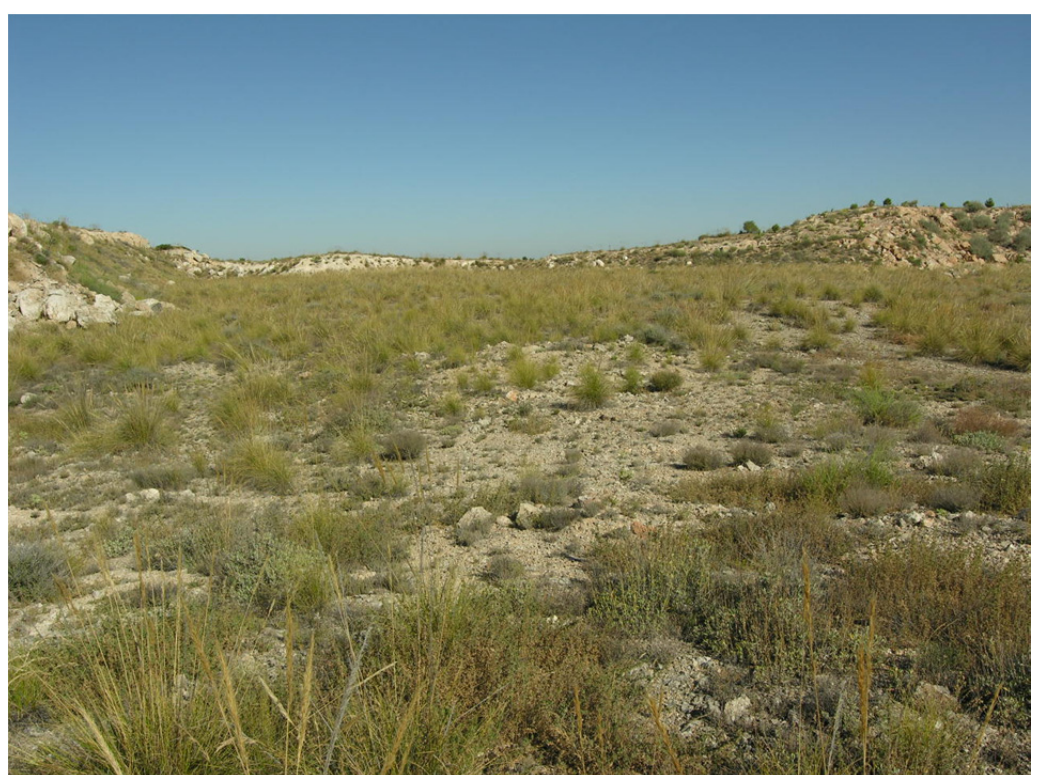

**Figura 5**. El esparto (*Stipa tenacissima*) es una planta mediterránea occidental (WMed) que forma espartales (Foto S. Sardinero).

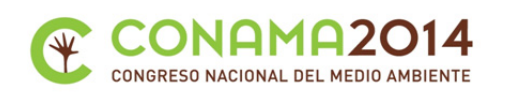

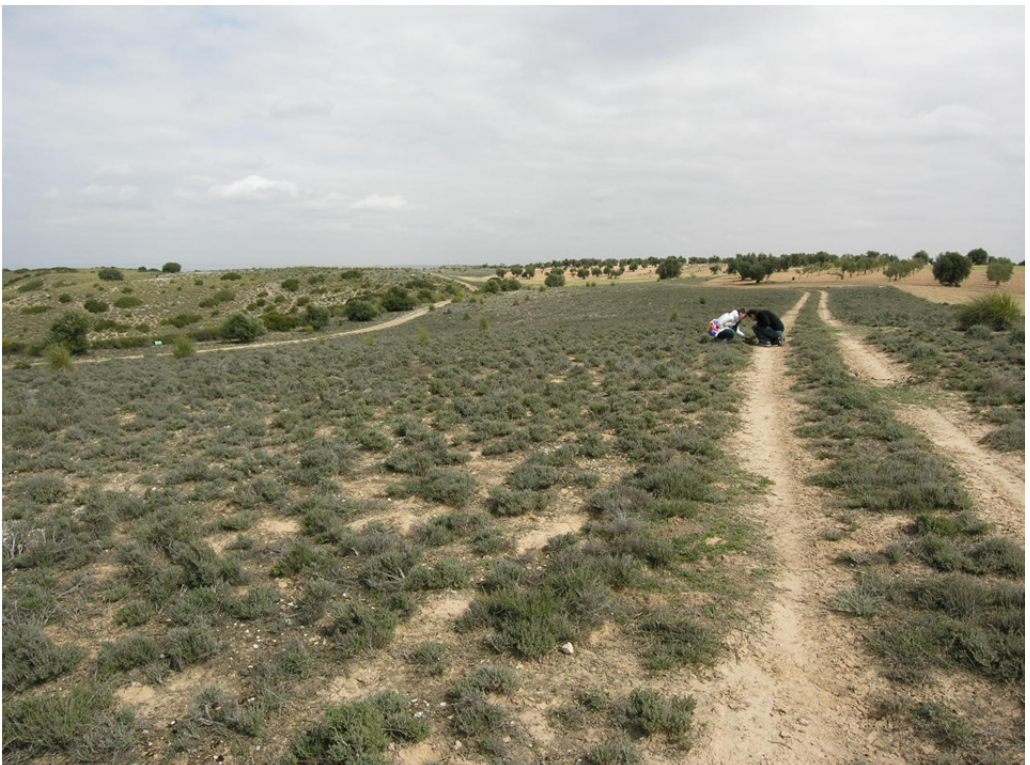

**Figura 6.** El tomillo salsero (*Thymus vulgaris*) es una planta mediterránea occidental (WMed) que forma tomillares (Foto S. Sardinero).

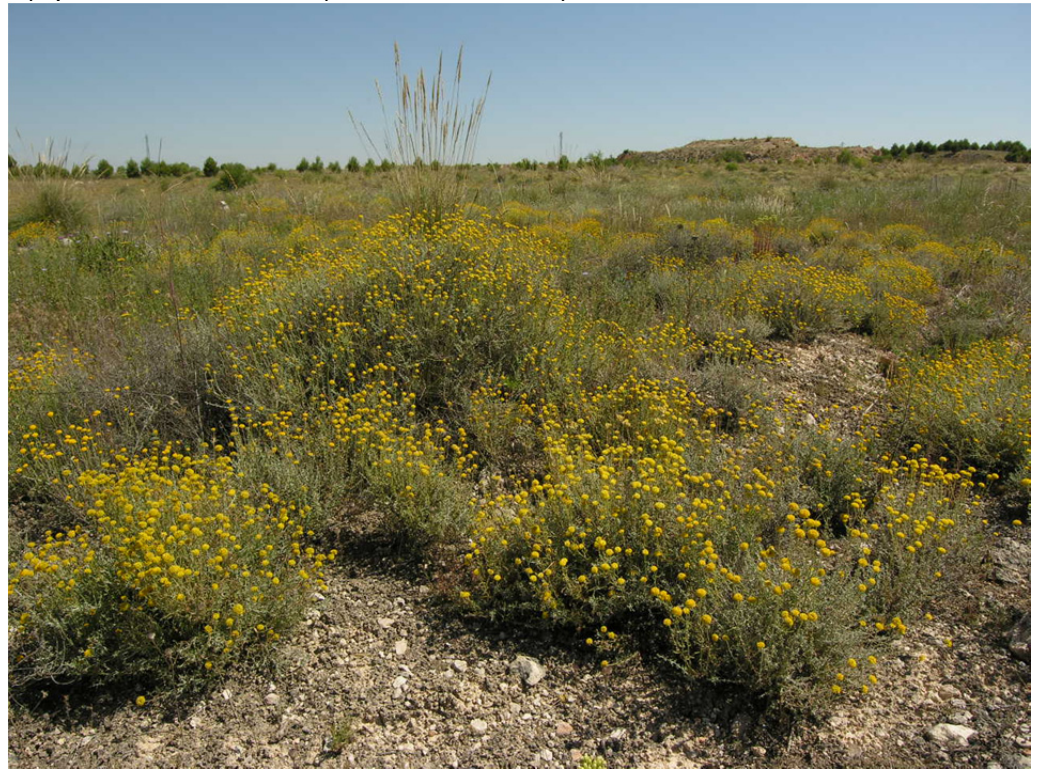

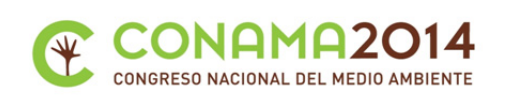

**Figura 7.** La El abrótano hembra (*Santolina chamacyparissus* subsp*. chamaecyparissus*) es una planta mediterránea occidental (WMed) que forma matorrales bajos (Foto S. Sardinero).

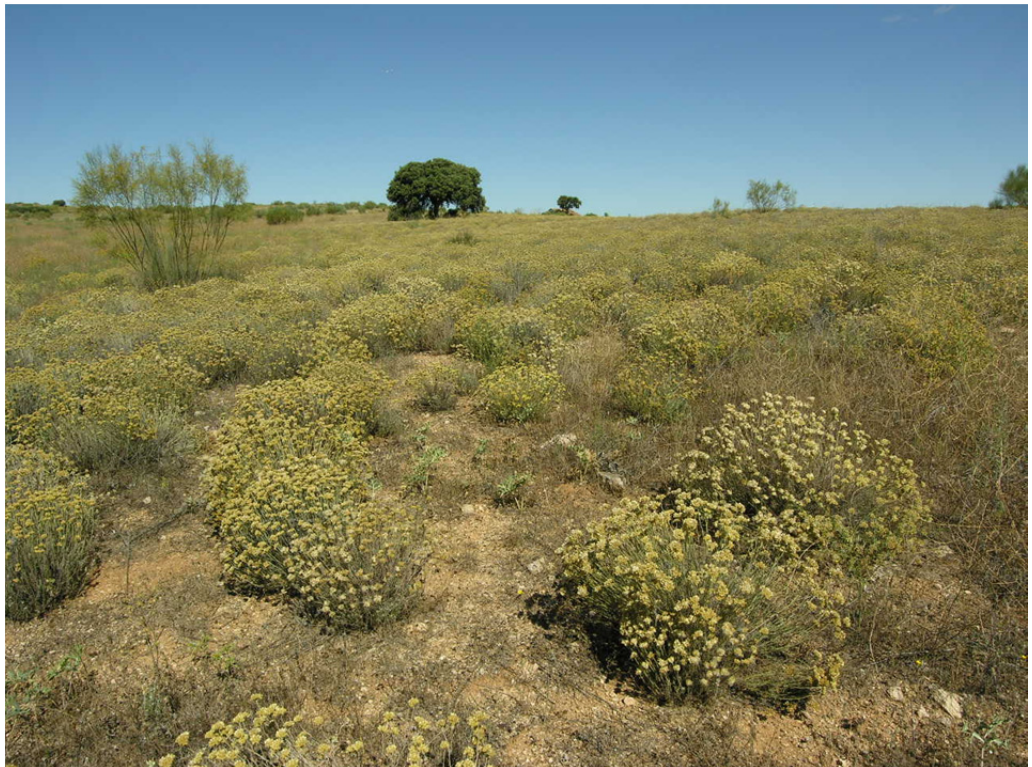

**Figura 8.** La siempreviva amarilla (*Helichrysum stoechas*) es una planta mediterránea occidental (WMed) que forma matorrales bajos (Foto S. Sardinero).

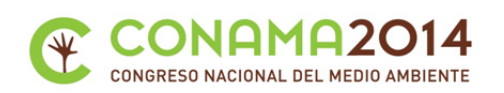

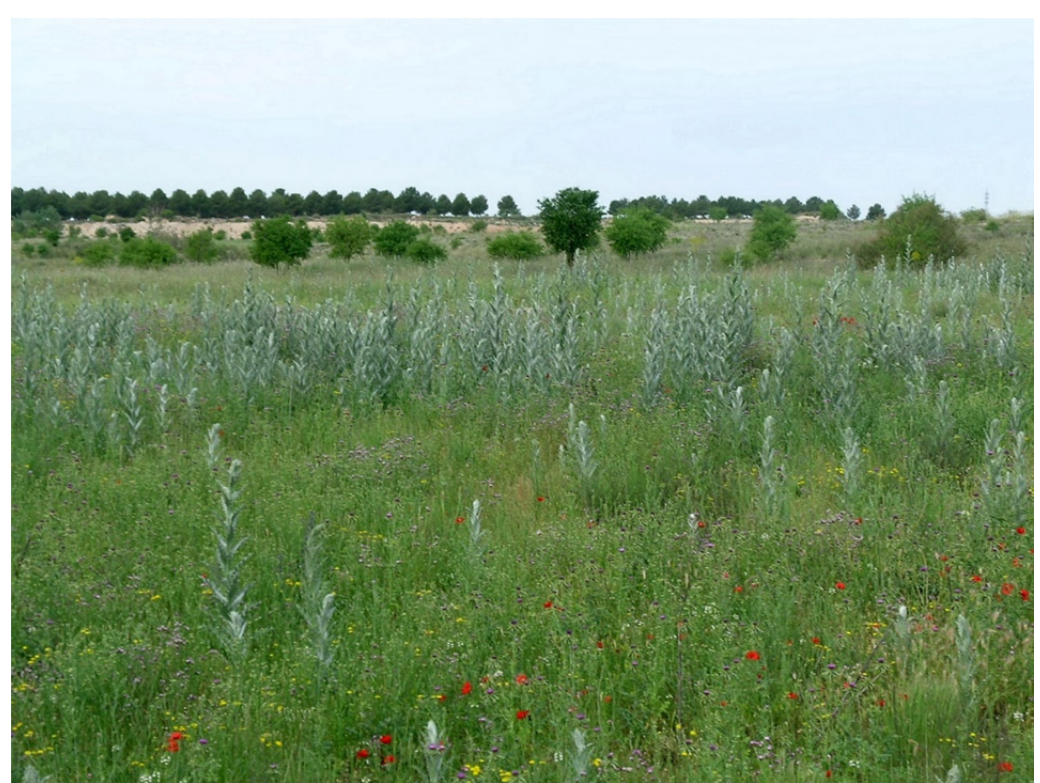

**Figura 9.** Cardales y comunidades de *Centaurea melitensis* y *Mantisalca salmantica* (Foto S. Sardinero).

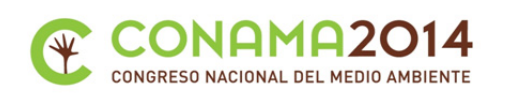

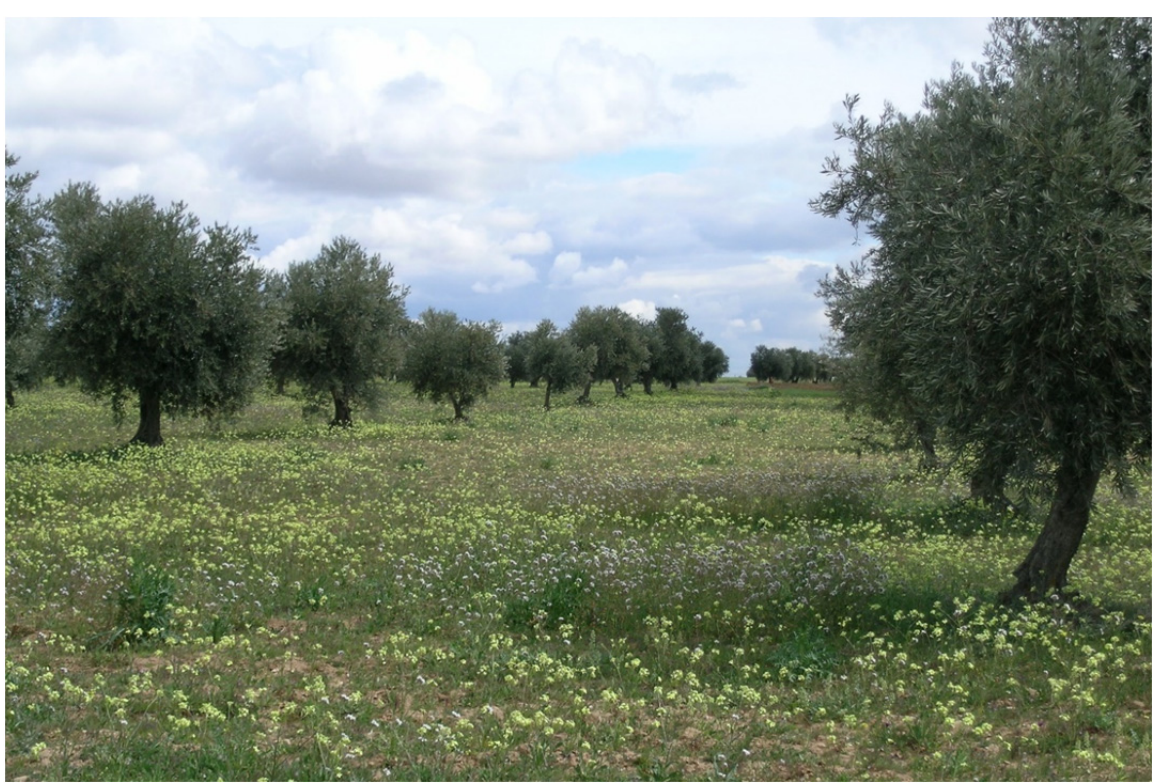

**Figura 10.** Comunidades de jaramagos en olivares (Foto S. Sardinero).